## Programação Imperativa – Folha das aulas práticas nº 6

Temas: EXERCÍCIOS VARIADOS COM VECTORES

Nome Ncd

```
1. Ai, as notas...
  Um vector v[] contém todas as notas obtidas até um determinado momento por um aluno.
  Pretende-se um programa que imprima as 2 notas mais elevadas (que podem ser iguais) já
  obtidas pelo aluno.
  Nota. O seu programa de teste pode ter a seguinte estrutura:
  main(){
    int v[] = \{8, 8, 10, 7, 18\}, \ldotsdouble r;
     ...
     printf("Notas mais altas = %2d, %2d\n",a,b);
  }
  Resultado esperado:
        Notas mais altas = 18 10
  ——–
  Possível Resolução:
  int main()
  {
      int v[] = {8, 8, 10, 7, 18};
      int n=5, i, j, max1, max2;
     // maior
     max1 = v[0];for(i=1; i<n ; i++)
         if(v[i] > max1) max1 = v[i];// 2o maior
     for(i=0; i\leq n && v[i] == max1; i++);
     if(i == n){
         printf("ERRO!!\n");
         return 0;
     }
      max2 = v[i];for(j=1;j<n;j++)
          if(v[j] < max1 && v[j] > max2) max2=v[j];
     printf("Notas mais altas = %2d, %2d\n", max1, max2);
     return 0;
  }
```
## $2.$  Ontem e amanh $\tilde{a}.$ ...

As temperaturas em m dias sucessivos (a uma determinada hora) estão registadas nos elementos de um vector v. Escreva uma função

```
void antes_e_depois(int m, int v[])
```
que tem por efeito substituir cada v[i] pela m´edia das temperaturas do dia anterior e do dia seguinte. O primeiro e o último valor não são alterados. A única variável indexada que pode utilizar é v.

```
Nota. O seu programa de teste pode ter a seguinte estrutura:
void antes_e_depois(int m, double v[]){
  ...
}
//-- Mostra os n primeiros elementos (floating point) de a[]
void mostra(int n,double a[]){
  int i;
  for(i=0; i \le n; i++)printf("%8.1f",a[i]);
  printf("\n");
}
main(){
  double temp[]={10.0, 10.2, 11.8, 31.4, 2.8}, n=5;
  mostra(n,temp);
  antes_e_depois(n,temp);
  mostra(n,temp);
}
```
Para este teste o resultado esperado é

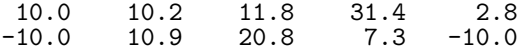

Note-se, por exemplo, que 21.6 é a média entre 11.8 e 31.4.

```
——–
Possível Resolução:
```

```
void antes_e_depois(int m, double v[]){
   double ant, tmp;
   int i;
   \frac{1}{2}ant=v[0]:
   for(i=1; i \leq m-1; i++){
      tmp = (ant + v[i+1])/2;ant = v[i];
      v[i] = \text{tmp};}
}
//-- Mostra os n primeiros elementos (floating point) de a[]
void mostra(int n,double a[]){
   int i;
   for(i=0; i < n; i++)printf("%8.1f",a[i]);
   print("n");
}
int main(){
   double temp[]={10.0, 10.2, 11.8, 31.4, 2.8}, n=5;
   mostra(n,temp);
   antes_e_depois(n,temp);
   mostra(n,temp);
   return 0;
}
```
3. De texto para número... Pretende-se uma função

int conv(char \*s,int b)

que converta a primeira sequência de dígitos do "string" \*s (dígitos de um inteiro escrito na base  $b, b \leq 10$ ) para um inteiro e o retorne. Por exemplo, se

$$
s="A\mathtt{i}:\overline{1011}!1!", b=2
$$

```
deve ser retornado 11 = 1011_2.
Nota. O seu programa de teste pode ter a seguinte estrutura:
#define MAX 100
int conv(char *s,int b){
  ...
}
int main(){
  char s[MAX];
  int r;
  do{
    printf("? (0 para acabar) "); scanf("%s",s);
    r = \text{conv}(s, 3);if(r<0)printf("Formato errado\n");
    else
      printf("Valor = \sqrt{d} \ln", r);
  }
  while(r!=0);}
——–
Possível Resolução:
#define MAX 100
int conv(char *s,int b){
   int i=0, num =0;
   //vai para numero
   while(s[i]!='\0' && !('0' <= s[i] && s[i] < '0'+b)) i++;
   if(s[i] == ' \setminus 0')return -1;
   //conversao
   while('0' <= s[i] && s[i] < '0'+b){
      num = num * b + s[i] - '0';i++;
   }
   return num;
}
int main(){
   char s[MAX];
   int b=2;
   int r;
   do{
      printf(" ?(0 para acabar) "); scanf("%s", s);
      r = conv(s, b);
      if(r<0)printf("Formato errado\n");
      else
         printf("Valor = \sqrt{\frac{d}{n}}, r);
   }
   while(r!=0):
   return 0;
}
```